## SAP ABAP table FRMLV35 {Generated Table for View}

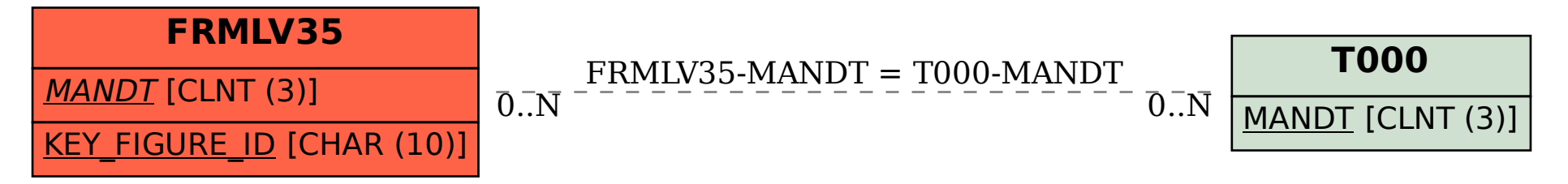